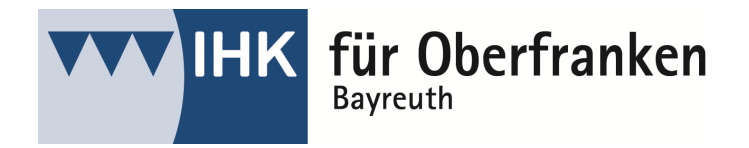

# **Hinweisblatt**

## **Hilfsmittel und zulässige Eintragungen**

Bei der Prüfung sind in den erlaubten Hilfsmitteln nur bestimmte Eintragungen, Bearbeitungen bzw. Markierungen zulässig. Verstöße dagegen führen zum Nicht-Bestehen der Prüfung. Die folgenden Hinweise sollen vor diesem Hintergrund eine Hilfestellung sein. Versuche, durch "trickreiche" Auslegungen und Umgehungen das erlaubte Maß auszuweiten, können vom Prüfungsausschuss ebenfalls mit der Folge des Nicht-Bestehens der Prüfung belegt werden.

#### **Welche Hilfsmittel sind erlaubt?**

Es sind alle Hilfsmittel gemäß der "Hilfsmittelliste der IHK für die bundeseinheitliche Prüfung" in der jeweils aktuellen Fassung erlaubt. Die aktuellen Hilfsmittellisten finden Sie unter: https://www.dihk-bildungs-gmbh.de/pruefungen/ihk-pruefungen

Es sind alle handelsüblichen Ausgaben des jeweiligen Buches zugelassen. Handelsüblich bedeutet, dass jedermann dieses Werk in einer Buchhandlung erwerben können muss. Es können gebundene Ausgaben oder Einzelblattsammlungen sein.

#### **Welche Eintragungen bzw. Bearbeitungen dürfen in die Hilfsmittel vorgenommen werden?**

Ergänzend zu den primären Angaben in der "Hilfsmittelliste für die Bundeseinheitliche **Prüfung"** für das jeweilige Prüfungsjahr gilt:

### **Erlaubt sind:**

- Markierungen und Unterstreichungen (auch farblich).
- Querverweise von einer Stelle auf andere Stellen innerhalb der zugelassenen Hilfsmittel, wie z. B. "siehe Seite 22", "vgl. § 119 BGB", "§§ 433, 929 BGB", "§ 823 Abs. 2 S. 1 BGB", "§ 4 Nr. 26 UStG", "§ 4 Abs. 5 Nr. 1 S. 2 EStG", "IAS 8.10", "IAS 15.5 (a)".
- Klebereiter, Klebezettel o. Ä. an den Seitenrändern, die mit Zitat aus der jeweiligen Überschrift (z. B.: "§ 433 BGB Kaufvertrag", "Korrosionsarten") beschriftet sind.

#### **Verboten sind u. a.:**

- Inhaltliche Anmerkungen, Abkürzungen oder (Rechen-)Zeichen, wie z. B. Stichworte ("siehe Mietvertrag", "siehe Kap. 3", "nicht bei Azubi!", "Kaufrecht", "Rechtsfolgen § 357 BGB" usw.), Durchnummerierungen, "zzgl.", "abzgl.", "+", "-", "./."
- Lösungsschemata (z. B.: "Energiebedarf: 1. Masse berechnen, 2. Temperaturdifferenz berechnen, 3. Wärmeaufnahme berechnen, 4. Energiezufuhr ermitteln, 5. Wirkungsgrad berücksichtigen…").
- Radierte bzw. entfernte unzulässige Eintragungen/Anmerkungen/o. Ä., wenn sie trotz der Radierung/Entfernung noch zu erkennen sind.
- Hinzufügen von Blättern (einlegen, einkleben oder dergleichen).
- Umstellen von Formeln (z. B.: "R=U/I I= U/R").

#### **Sofern Sie noch Fragen haben, stehen Ihnen die Mitarbeiter der IHK für Oberfranken Bayreuth, Prüfungswesen Weiterbildung, gerne zur Verfügung.**